## ShutDownOnTime +Активация Product Key Full Скачать бесплатно без регистрации [Win/Mac]

ShutdownOnTime — это простая утилита, которая может инициировать выключение компьютера или перезагрузку в зависимости от расписания или времени. Приложение можно настроить так, чтобы оно срабатывало каждый день недели, и минутах, а час может быть в формате ат или рт. Минуты могут принимать значения от 0 до 59. Вы также можете установить параметры питания на все дни, что означает, что ваш компьютер может выключаться, а также перезагружаться необходимости. Можно установить режим блокировки администратора, и вы даже можете назначить команды горячих клавиш для параметров питания. Я пытаюсь найти правильный способ преобразования тега ID3 в МР3, но я неправильно удаляем строку; проблема в том, что он будет искать все теги, а не только теги в нужной папке, а также оставляет; посередине, что сбрасывает теги ID3. редактировать: я вставил только первый тег, так как их буквально сотни, : D редактировать: я вставил только первый тег, так как их буквально сотни, поэтому использую это: \*.\* для поиска файлов Итак, в основном я хочу знать, как найти каждый отдельный тег и удалить строки, которые говорят ; Спа это переименовывать. Вот ссылка с демо: У меня ноутбук HP pavilion dv6000. Недавно я обновился с 8 до 8.1, и теперь мой Wi-Fi не работает.индикатор Wi-Fi горит, но нет подключения к интернету. у вас есть идеи, как это исп

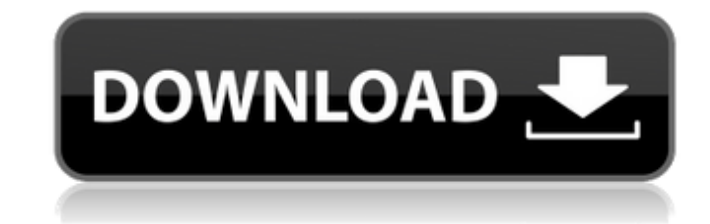

 $1/2$ 

## **ShutDownOnTime**

Купить Один из простых способов уменьшить счет за электроэнергию — выключать компьютер, когда вы им не пользуетесь. ShutDownOnTime упрощает задачу, позволяя запланировать это действие в любое время дня, недели или года. Просто выберите, когда вы хотите проснуться и позволить компьютеру спать. Функции: • Триггеры настраиваются на каждый день недели • В запланированное время вы можете выполнить пользовательский файл. Это может быть полезно, если не выбран вариант питания. • Приложение выключает компьютер по расписанию • Доступны два варианта питания: - выключить компьютер - спящий режим • Настройки и статистика всегда доступны для адаптации к вашим конкретным потребностям • Предусмотрена одна блокировка администратора, а также горячие клавиши Системные Требования: Платформа: Окна Лицензирование: Бесплатное ПО Скачать: Скачать Месяц бесплатного обновления!! Windows 7 — одна из самых популярных ОС в настоящее время, которая может легко и безопасно подключаться к Интернету, разрешать работу в сети и отображать изображения с самого начала. В Maгазине Windows доступно несколько полезных приложений, которые могут помочь вам лучше использовать Windows 7. Одно из таких приложений называется «Просмотр списка IP-камер» и доступно бесплатно. Описание средства просмотра списка IP-камер: Одним из популярных аспектов Windows 7 является интеграция многих функций безопасности, которые делают вашу работу безопаснее, а ваш компьютер - более безопасным. Однако услуга по предоставлению более чем стандартных функций для операционной системы обходится недешево. Тем не менее, если вы готовы потратить немного денег, вы можете получить бесплатное приложение в Магазине Windows, которое легко удовлетворит ваши потребности с точки зрения безопасности. Одним из таких приложений является средство просмотра списка IP-камер. Функции: • Лучший способ защитить вашу конфиденциальность! • IP-камеры могут отображаться с помощью средства просмотра изображений • Проигрыватель Windows Media не требуется Системные Требования: Платформа: Окна Лицензия: Бесплатное ПО Скачать: Скачать Получите больше Организуйте папки ПК на ПК Одной из замечательных функций, которые может предложить Windows 7, является встроенный модуль управления данными и приложениями, который фактически похож на Mac OS X. Он может предоставлять множество функций для сохранения, восстановления, упорядочивания и удаления всех данных на вашем компьютере. ПК. Вы можете легко установить приложение в меню «Установка и удаление программ», что довольно просто fb6ded4ff2

> https://swecentre.com/antenna-systems-calculator-активация-activation-скачать-бесплатно/ ttps://www.waefler-hufbeschlag.ch/wp-content/uploads/2022/06/Aml\_Pages\_Portable 2022.pdf https://rocky-crag-77835.herokuapp.com/chieme.pdf https://michoacan.network/wp-content/uploads/2022/06/Personal\_Internet\_Filter.pdf tps://www.duemmeggi.com/wp-content/uploads/2022/06/RemedyPic With Serial Key WinMac.pdf https://fontiedi.com/wp-content/uploads/2022/06/stebroo.pdf https://loutechperu.com/wp-content/uploads/2022/06/Streamripper MacWin 2022.pdf https://coleccionohistorias.com/wp-content/uploads/2022/06/EaseUS\_Deploy\_Manager.pdf https://www.lemiesoftskills.com/wp-content/uploads/2022/06/daryfemi.pdf https://seoburgos.com/wp-content/uploads/2022/06/ACS Avira Update Backup Creator Torrent 3264bit.pdf https://www.clyouththeatre.org/wp-content/uploads/2022/06/OCI\_Debugger.pdf http://fengshuiforlife.eu/wp-content/uploads/2022/06/CAS BACnet Object Monitor.pdf https://ksycomputer.com/walltex-кряк-with-license-key-скачать-бесплатно-latest/ https://pustakasmansatumaninjau.com/wp-content/uploads/2022/06/falphi.pdf https://ekokai.com/wp-content/uploads/2022/06/Dropboxifier.pdf https://www.sartorishotel.it/cisco-device-info-активация-скачать/ https://rocky-bastion-45606.herokuapp.com/forkal.pdf http://jaxskateclub.org/2022/06/15/stress-buster-кряк-incl-product-key-скачать/ https://thekeymama.foundation/wp-content/uploads/2022/06/HNS Explorer.pdf https://shevolve.online/wp-content/uploads/2022/06/wapetale.pdf

 $2/2$